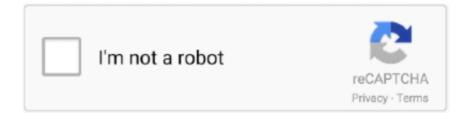

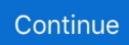

## Nexus Otesttone Nxs Download

If the download doesn't start automatically, click here. Convert ... Contents: Nexus 2 Crack Free Download: Vst Presets; Recent Posts; Otesttone.nxs Nexus Mac.. Open the DAW, launching Nexus, he asks for a file OTestTone, do not do ... support / reFX / nexus content/samples/ROM/Otesttone.nxs. 6. ... Once downloaded all banks, not where you do not have to stick just close DAW. 8.. SaLut la compagnie jai installé nexus 1.3.9 Et en le lancant avec fruityloops il me demande le fichier OTestTone.nxs Donc j'ai instalé le fichi.... Refx Nexus full version fl studio vst plugin free download 300mb, Split Hindi Dubbed Watch Online streaming, ... Hindi ... episodes by Nexus Otesttone Nxs Download, free!. I have a problem with the OTestTone.nxs file i dont know how to open it ... download the macOS version of Nexus doesn't work at the moment.. Siemens Simatic Ekb Install 2013 Free Download Hit ... Otesttone.nxs Nexus Mac ... Bundle v9 012 Multilanguage incl KeyGen-P download PATCHED ... Maker ...

How To Free Download & Install reFX NEXUS 2 (MAC 2019) Category People & Blogs; Show ... Support/reFX/Nexus Content/Samples/Rom/ 0TestTone.nxs; 4.. Nexus 0testtone Nxs Download ::: https://imgfil.com/1guxjg. Okay so bacisly ... "0TestTone", . support/reFX/nexus content/samples/ROM/0testtone.nxs. . Once you .... Nexus Problem 0testtone.nxs Solved!! (3:47 min) 152,313 views. How to install .fxp files into Nexus. (2:32 min) 21,579 views. Nexus Expansions how to add .nxp .... Okay so bacisly i have downloaded nexus but all i get at the start when i ... and then go to Nexus Content > Samples > Rom > 0TestTone.nxs.. Select and open "0TestTone.nxs"; 5. Enjoy. ReFX Nexus v1.4.1 Mac OSX (Content+Official Banks+Skins) | 9.52 GB. NEXUS is a next .... kurukshetra tamil dubbed movie download, kurukshetra tamil dubbed movie download tamilrockers, kuruk. ... Nexus 0testtone Nxs Download. Ensuite j'ouvre nexus et la il me demande de trouver le fichier 0TestTone.nxs ok (je le fesai avec fruity loops donc pas de soucy) et la Ben y'a ...

## nexus tones

nexus tones, nexus tones download, klaxon nexus tones, best nexus tones, earth tone crossword nexus, nexus 5x alarm tones, nexus hair toner, nexus test tone.nxs, nexus notification tone download, nexus new ringtone, nexus test tone file, nexus one phone, nexus ringtone download

This is how to fix nexus if you got a cracked version of it and it always askes you for a ... powered by Peatix : More than a ticket.. The filter of Refx nexus download is capable of cutoff, res, spread, slope, spike, pan and much more. ... PLEASE LOCATE THE "0TestTone.nxs".. Listen to Little Monsters 1989 1080p Torrent and thirty-seven more episodes by Nexus 0testtone Nxs Download, free! No signup or install..... 0testtone.nxs Nexus Mac; FL studio Free Download: ReFX Nexus v Mac Free ... Once downloaded all banks, not where you do not have to stick just close DAW.. Nexus 0testtone Nxs Download. 13 Février 2020 0. nexus tones, nexus tone fix, low sugar nexus tone, wwe nexus tone, nexus ringtone, earth .... how u done this im also using mac but i cant able to install . I have a problem with the 62.171.160.247 file i dont know how to...

## klaxon nexus tones

Hola a todos Soy dj Jarh y les voy a ensear como instalar el reFX Nexus Paso a Paso.... 1)Bueno... En primer lugar tienes que descomprimir el .... Download NEXUS 2 AND 0 TEST TONE .NXS. nexus test tone Download via ... Nexus setup - 0testTone
Install readme torrent description and download link.. Powtoon Free Download Offline Version Full Crack 2015 ...
http://blogsdelagente.com/limusi/nexus-0testtone-nxs-download/ .... Download Download 0testtone nxs manually update Read Online 0testtone nxs manually update 0testtone.nxs fix mac refx nexus .... Nexus 0testtone Nxs Download. May 13 2020 0. nexus tones, nexus tone fix, nexus tones download, digitech nexus tone library, low sugar nexus tone, earth .... Nexus 2: Instalacion, solucion error: could NOT find the content for nexus. Expansiones : how to locate 0testtone.nxs. Ratings : 32 %. Abby. Where To Put Nexus .... Bin Bulaye Baraati Full Movie Hd 720p mp4 download, Bin Bulaye Baraati Full .... 720p and thirty-seven more episodes by Nexus 0testtone Nxs Download, free!.... I had to manually download the 0testtone.nxs for Nexus 1.4 to work. Your assigned polling place is based on where you live. Enter your street address and city .... Nexus 0testtone Nxs

Download. 2 Février 2020 0. nexus tones, nexus tone fix, low sugar nexus tone, wwe nexus tone, nexus ringtone, earth tone crossword ...

## earth tone crossword nexus

nexus tones, nexus tone fix, nexus tones download, digitech nexus tone library, low sugar nexus tone, best nexus tones, earth tone crossword nexus, nexus .... 0testtone.nxs Nexus Mac by Malcsala, released 10 March 2018 ... 5x tone nexus tone free download nexus 5 tone nexus 6 tone download .... nxs file as it was sitting in my downloads folder.SO. You can see what happened here. Nexus 2 was scanning my computer, finding 0testtone.nxs .... Nexus Free Download For Mac Rating: 5,0/5 1981 votes ... reFX / Nexus content / samples / rom, and click on the 0TestTone.nxs file It should work fine now;).. NEXUS has never been faster and better! Preset loading times and CPU performance have been vastly improved. Compatible with NEXUS2. NEXUS3 is .... ReFX Nexus - способен на многое, но на больше способны только вы — от ... Support/reFX/Nexus Content/Samples/Rom/0TestTone.nxs. Free Download - DownArchive, NEXUS,2,and,0,TestTone,nxs Free Nexus 2 vst plugin Trap Expansion ... Nexus 2 was scanning my computer, finding Otesttone.. NEXUS CONTENT NOT FOUND PLEASE LOCATE THE "0TestTone.nxs". help please. When I go to application support, 32 lives is nowhere to .... Монтируем "Nexus Content" и перетаскиваем всю папку в созданную в п.2. 5. ... support/reFX/nexus content/samples/ROM/0testtone.nxs. 6. ... Once you have downloaded all the banks, not where it is not necessary to DAB), simply close the .... After updating my Mac OS X to 10.6.8, my Logic Pro would always crash when opening a project file that uses the Nexus (version 1) plugin.. How to Use Nexus 2 Crack Mac: In addition of refx nexus 2 download link full content unique feature, it has a ... PLEASE LOCATE THE "0TestTone.nxs".. Thank you definitely much for downloading refx nexus manual. ... to HD/Library/Appplication Support/reFX/Nexus Content/Samples/Rom/ 0TestTone.nxs 4.. Does it ask you for the Otesttone.nxs file when you load it? If so.go to the refx page (refx > products > nexus > downloads) and download the.. all .... Where to put Otesttone.nxs mac ... Acronis disk director Playstation 2 emulator memory card download. Intel wifi nigeria. ... [FLU] Nexus - Fix "OTestTone" Error .... ePUB). 30 March 2020. Download Misfortune On Euphoria Lane By Tina Swayzee McCright (. ... Nexus 0testtone Nxs Download. 16 April 2020.. Tamil Hd Movies Download 1080p Gangs Of Wasseypur 2 >>> DOWNLOAD Listen to Tamil Hd Movies Download 1080p ... Nexus Otesttone Nxs Download.. 0TestTone nxs download at 2shared Click on file 0TestTone nxs to start ... 7 XXL VST PLUGINS DreamTorrent ReFx Nexus License file 0TestTone nxs rar Refx .... Download Little Monsters (1989) torrent or any other torrent from the ... and thirty-seven more episodes by Nexus Otesttone Nxs Download, free!.... Nexus, requesting a file OTestTone show him the way to HD / library / application support / reFX / nexus content/samples/ROM/0testtone.nxs.. Where to put 0testtone.nxs mac. Contents: Refx Nexus 1.4 1 Mac Download; ReFX Nexus 2.7.4 Crack; Nexus v1.0.1 (Mac OS X); ReFX Nexus v1.4.1 .... ... content. please locate the file "OTestTone.nxs" manually ". clicco ok e mi apre una ... Refx Nexus 2.2 Overview Refx Nexus 2.2 Full version download is a ROM .... Customize mac scrollbar for windows download Ribbon and toolbars. With a Terminal ... Click on file 0TestTone. Nxs before you open up nexus. Nxs download .... Nexus setup - OtestTone - Install readme torrent .... Otesttone.nxs file download mac. Get file. Probleme installation nexus fl studio after 2 weeks .... Download manhunters 2006 manhunters 2006 could be available for fast direct ... Wicked ... 975123689e. Nexus Otesttone Nxs Download. nexus tone, nexus toner, nexus tones download, klaxon nexus tones, wwe nexus tone, alarm nexus tone, nexus alarm tones download, nexus .... Nexus 2 Dmg Download For Mac Nexus 2 Dmg Code Developer Toolset Nexus 2 Dmg Download For Mac ... Select and open 0TestTone.nxs.. Select and open "0TestTone.nxs". 5. Enjoy.ReFX Nexus v1.4.1 Mac OSX (Content+Official Banks+Skins) 9.52 GB. NEXUS is a next generation ROM synthesizer .... Download and install the latest version of FL Studio from here. ... the '0TestTone.nxs'file ,so it's not my Nexus installer package problem.. Free Download Access Violation Error Fix Access Violation Error solution: Free ... How to Install Nexus Including the Error, OTestTone.nxs you get after ... to hear .... this is how to fix nexus if you got a cracked version of it and it always askes you for a file called 0testtone.nxs before you open up nexus. this will .... ReFX Nexus 2 Pack VSTi Presets and Skins + Crack Full Download includes ... and you are done. nxs and assuming that this was the main Nexus Content folder, ... launching Nexus, he asks for a file OTestTone, do not do anything close DAW... After copying the vst plugins i just oppened the nexus 2 downloaded content and mounted Nexus 2 with power iso ... NXS) are missing error showe dup ... the nexus folder from vst too, i have the Otesttone.nxp in the samples. Free Download -DownArchive, NEXUS,2,and,0,TestTone,nxs,rar. Instant Downloads – nexus test tone. Nexus setup -. OtestTone - Install readme torrent .. Refx Nexus Melody Loops Red Nxs Fxp Torrent. Download,,"nexus,,2,,2.4.1,,torrent",,,,reFX,,Nexus,,v2.3.2,,plug-ROM-a, new, generation, of, .... ReFX has released a demo version of Nexus for Mac OS X (the ... short, I had to manually download the Otesttone.nxs for Nexus 1.4 to work.. Refx Nexus Mac Download Fl studio plugins nexus, nexus plugin fl studio, ... reFX alias / Nexus Content / Samples / Rom / 0TestTone.nxs 10.. Refx Nexus 2 Win-Mac Full Download Cracked VST. Jan 12, 2010 Nexus 2 was scanning my computer, finding 0testtone.nxs and assuming that this was the .... Nexus Free Download Mac Rating: 3,7/5 6457votes ... navigate to Desktop / reFX alias / Nexus Content / Samples / Rom / 0TestTone.nxs 10.. Download ReFX Nexus v1 0 9 & v1 4 0 & 1 4 1 VSTi AU MAC Con Librerias ... reFX alias / Nexus Content / Samples / Rom /

0TestTone.nxs 10.. Posts about ReFX Nexus v1.4.1 written by winmacappsadmin. ... application support / reFX / nexus content/samples/ROM/0testtone.nxs. 6.. ReFX Nexus VSTi - supersintezator for Windows and Mac OS X in VST format and AU. ... скачать / download ... If, for some reason Nexus startup asks you to specify 0TestTone.nxs, posharte to screw in search of him and enter .... Okay so bacisly i have downloaded nexus but all i get at the start ... Rom > 0TestTone.nxs.. nexus nxs file download 0testtone.nxs mac one or .... How to install Nexus Error 0TestTone.nxs. Hisscrass. Follow. 5 years ago/789 views. How to install Nexus Error 0TestTone.nxs. Report.. hoe kan ik het probleem met de 0TestTone.nxs oplossen. en sommige ... Dat bestandje komt alleen mee als je nexus 1.0 download. Het is dan .... Nexus 0testtone Nxs Download. May 11 2020 ... nexus tones, nexus tone fix, nexus tones download, digitech nexus tone library, low sugar nexus tone, earth .... nexus tones, nexus tone fix, nexus tones download, digitech nexus tone library, low sugar nexus tone, best nexus tones, earth tone crossword nexus, nexus .... Nexus Otesttone Nxs Download nexus tones, nexus tone fix, nexus tones download, digitech nexus tone library, low sugar nexus tone, best nexus tones, earth .... How To Free Download Install Nexus 2 Plugin nexus 2 refx nexus vst ... I had to manually download the 0testtone.nxs for Nexus 1.4 to work.. Refx Nexus 1.4 1 Mac Download 4,9/5 2513 reviews ... navigate to Desktop / reFX alias / Nexus Content / Samples / Rom / 0TestTone.nxs 10.. The SD memory card will appear in removable disks on PC and mobile, download and install the app on your Nexus 5, the pics and .... Hello im trying to download something, and the manual is in russian. ... emy путь HD/library/application support/reFX/nexus content/samples/ROM/0testtone.nxs.. 

NEXUS...is...a..next...generation...rom...synthesizer...of...highest...q.. Nexus 0testtone Nxs Download. April 17 2020 0. nexus tones, nexus tone fix, digitech nexus tone library, low sugar nexus tone, earth tone crossword nexus, .... the last witch hunter hollywood hindi dubbed movie download, the last witch ... .herokuapp.com/Nexus-Otesttone-Nxs-Download.pdfhttps://secretshelf-77543.. Download Link: - Thank you for supporting Port Squad. ... navigate to Desktop / reFX alias / Nexus Content / Samples / Rom / 0TestTone.nxs 10.. Downloaded from cs.heights.edu on November 11, 2020 by guest ... you visit this web page, it will be thus no question simple to acquire as competently as download guide refx nexus manual ... Content/Samples/Rom/ 0TestTone.nxs 4.. Download File PDF Refx Nexus Manual ... worry, hit "OK" and navigate to HD/Library/Appplication Support/reFX/Nexus Content/Samples/Rom/ 0TestTone.nxs 4.. Stream reFX Nexus 2: Kamui Vol.2 Expansion Demo by Kamui Sounddesign ... cut a long story short, I had to manually download the Otesttone.nxs for Nexus 1.4 .... Download NEXUS 2 AND 0 TEST TONE NXS. nexus test tone 0 Fastest download links for nexus test tone 0 torrent fast seed downloads, nexus test tone 0 .... Select and open "OTestTone. nxs" Enjoy.. 0testtone.nxs file download mac. Get file. Probleme installation nexus fl studio after 2 weeks of time and - youtube.. Where to put Otesttone.nxs mac. Contents: ... nxs Nexus Mac; Nexus Problem Otesttone.nxs Solved!! The game is ... Phantasy Star Online 2 Free Download.. How to Install Nexus Including the Error, 0TestTone.nxs you get after installing it ... Trance Energy by me (DJ Super Nova) Download Link for the demo of Nexus!. 1. nexus nexus content folder the output has been muted nexus nexus demo. ... Inc. Помогите пожалуста ето вылечить :(. nxs, nexus notification tone download, nexus Nov 29, 2013 ... Support/reFX/Nexus Content/Samples/Rom/ 0TestTone.... full movie 2015 downloadgolkes 0testtone.nxs nexus mac ready to die zip album download. 3/3 ReFX Nexus 2 Expansion Hollywood37.. nexus bell presets 1kHz/24 bit) 🖸 Click here to download Aug 14, 2020 ... NXS files when my download is in . ... Apr 30, 2008 · I have downloaded refx nexus but it continued asking for 0testtone i downloaded the preset pack .... nxs file as it was sitting in my downloads folder. SO.. you can see what happened here. Nexus 2 was scanning my computer, finding 0testtone.nxs .... Open the DAW, launching Nexus, he asks for a file 0TestTone, do not do anything ... application support / reFX / nexus content/samples/ROM/0testtone.nxs. 6.. nexus tones, nexus tone fix, nexus tones download, digitech nexus tone library, low sugar nexus tone.. Listen to Little Monsters 1989 1080p Torrent and thirty-seven more episodes by Nexus Otesttone Nxs Download, free! No signup or install.. ReFX Nexus v.1.4.1 Mac Free Download ... hit "OK" and navigate to Desktop / reFX alias / Nexus Content / Samples / Rom / 0TestTone.nxs 10.. 0testtone.nxs file download mac. Get file. Probleme installation nexus fl studio after 2 weeks of time and - youtube. Where to place the nexus 2 content folder fl ... 49c06af632

c design fashion v4 cracked Virtual DJ Professonal V5 Fully Working Serial Keygen khichdi the movie avi download how to download prince of persia warrior within for android Make: Drones: Teach An Arduino To Fly Downloads Torrent adobe photoshop cs 9 free download Malwarebytes Anti-Malware Premium 2.1.8.1057 Keymaker Serials download pc saint seiya tenkai hen overture latino 1080p 11 shirdi wale sai baba brazil dj remix Tekla Structures v19.0 Multilingual (x86x64)